Excel PDF

https://www.100test.com/kao\_ti2020/135/2021\_2022\_Excel\_E5\_BF  $\Box$ AB\_E6\_8D\_c98\_135653.htm F10 ALT : CTRL TAB CTRL SHIFT TAB: TAB SHIFT TAB: 或菜单 ENTER : 运行选定按钮的操作 菜单快捷键 SHIFT F10 : F10 ALT :  $\blacksquare$  ALT SPACEBAR :  $($  )  $)$  :  $\mathcal{L}_\mathcal{D}$  : the contract of the contract of the contract of the contract of the contract of the contract of the contract of the contract of the contract of the contract of the contract of the contract of the contract  $\overline{\phantom{a}}$ HOME END:  $\mathsf{ALT}$  : ALT TAB :  $\angle$  ALT SHIFT TAB :  $\text{CTRL ESC}:$  windows "TRL W: CTRL F5: CTRL F6 CTRL SHIFT F6: CTRL F7: ) CTRL F8: ) CTRL F9 : <br>
CTRL F10 :  $F5:$  " " " " (" CTRL TAB CTRL PAGE DOWN :  $CTRL$  SHIFT TAB CTRL PAGE UP :  $TAB$ SHIFT TAB:  $\ddotsc$  : and  $\ddotsc$  :  $\ddotsc$  and  $\ddotsc$  and  $\ddotsc$  and  $\ddotsc$  and  $\ddotsc$  and  $\ddotsc$ 

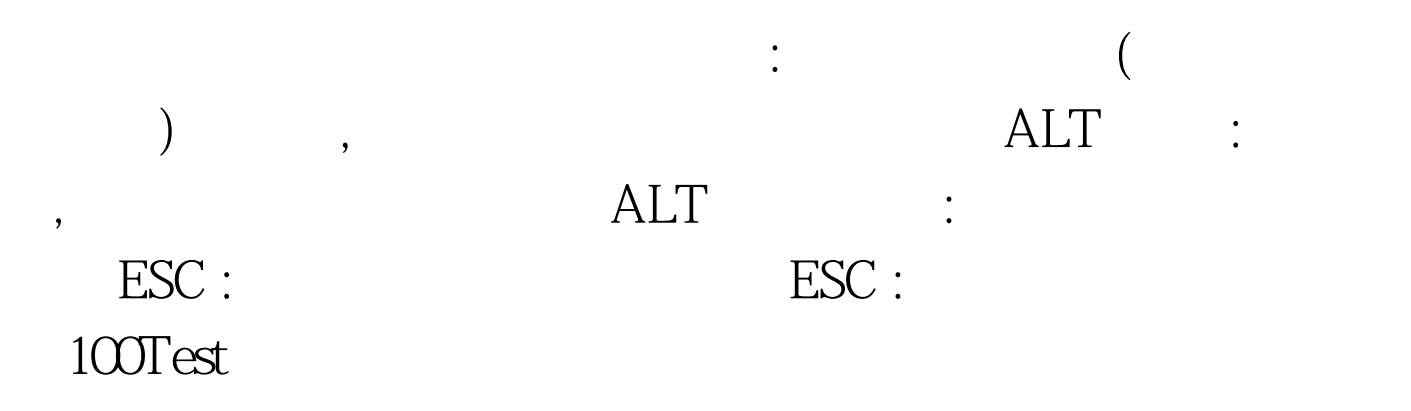

问 www.100test.com